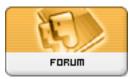

Language Fun

Forum: Software ï¼ è» Ÿé« ") Topic: Chinese popup translations in Google Chrome ("Zhongwen") Subject: Re: Chinese popup translations in Google Chrome ("Zhongwen") Posted by: Anonymous Posted on: 2014/5/9 22:12:37

Maybe flogging with nettles would be more useful in your specific situation ...

About "delirium" ... , hmm Dashushu ... here a picture about this theme ...

http://upload.wikimedia.org/wikipedia/commons/e/ee/The Absinthe Drinker by Viktor Oliva.jpg

... from a place I once liked very much.

Often I sat in a famous coffeehouse in Prague and studied my books with a coffee or something else under that picture.

Now this coffeehouse is a tourist trap ... but the picture is still there ...